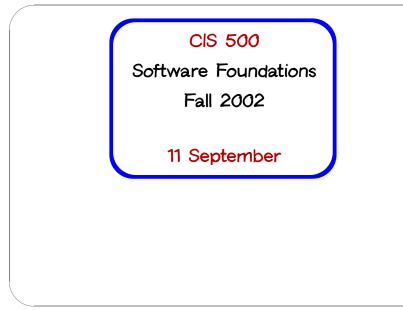

#### Administrivia

Two new recitations have been opened.

The registration limit on the course has been (or will soon be) removed.

New recitation signup sheets going around the room now.

Even if you gave us your preferences on Monday, you must fill in the new sheet when it comes around.

CIS 500, 11 September

CIS 500, 11 September

2

### Basic Pattern Matching

Recursive functions on lists tend to have a standard shape: we test whether the list is empty, and if it is not we do something involving the head element and the tail.

```
# let rec listSum (1:int list) =
    if 1 = [] then 0
    else List.hd 1 + listSum (List.tl 1);;
```

OCaml provides a convenient pattern-matching construct that bundles the emptiness test and the extraction of the head and tail into a single syntactic form:

```
# let rec listSum (l: int list) =
    match l with
    [] -> 0
    | x::y -> x + listSum y;;
```

Pattern matching can be used with types other than lists. For example, here it is used on integers:

# let rec fact (n:int) =
 match n with
 0 -> 1
 | \_ -> n \* fact(n-1);;

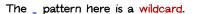

CIS 500, 11 September

3

#### Complex Patterns

The basic elements (constants, variable binders, wildcards, [], ::, etc.) may be combined in arbitrarily complex ways in match expressions:

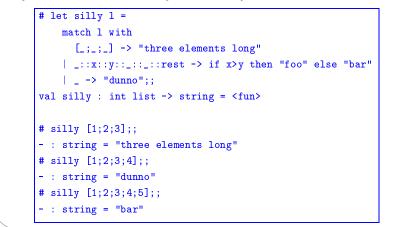

CIS 500, 11 September

# Type Inference

One pleasant feature of OCaml is a powerful type inference mechanism that allows the compiler to calculate the types of variables from the way in which they are used.

| #  | let rec fact  | n =                                       |
|----|---------------|-------------------------------------------|
|    | match n wit   | th                                        |
|    | 0 -> 1        |                                           |
|    | > n *         | fact(n-1);;                               |
| va | al fact : int | $\rightarrow$ int = $\langle fun \rangle$ |

The compiler can tell that fact takes an integer argument because n is used as an argument to the integer \* and - functions.

CIS 500, 11 September

Similarly: # let rec listSum l = match l with [] -> 0 | x::y -> x + listSum y;; val listSum : int list -> int = <fun>

Polymorphism

[] -> 0
| \_::y -> 1 + listSum y;;
val listSum : 'a list -> int = <fun>

The 'a here, pronounced "alpha," is a type variable, standing for an arbitrary type.

The inferred type tells us that the function can take a list with elements of any type (i.e., a list of with elements of type alpha, for any choice of alpha).

We'll have more to say about polymorphism on Monday.

CIS 500, 11 September

7

5

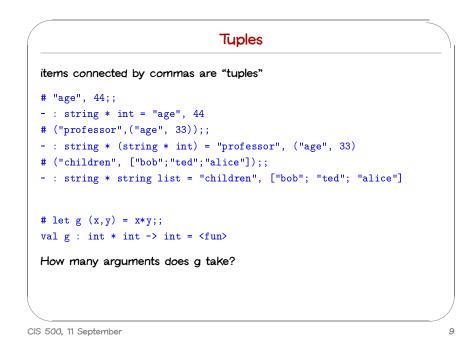

#### Tuples are not lists

#### Please do not confuse them!

# let tuple = "cow", "dog", "sheep";; val tuple : string \* string \* string = "cow", "dog", "sheep" # let list = ["cow"; "dog"; "sheep"];; val list : string list = ["cow"; "dog"; "sheep"] # List.hd tuple;; This expression has type string \* string \* string but is here used with type 'a list # List.hd list;; - : string = "cow" # let tup2 = 1, "cow";; val tup2 : int \* string = 1, "cow" # let 12 = [1; "cow"];; This expression has type string but is here used with type int

CIS 500, 11 September

10

## Tuples and Pattern Matching

Tuples can be "deconstructed" by pattern matching:

```
# let lastName name =
    match name with
        (n1,__,_) -> n1;;
# lastName ("Pierce", "Benjamin", "Penn");;
- : string = "Pierce"
```

#### Example: Finding words

Suppose we want to take a list of characters and return a list of lists of characters, where each element of the final list is a "word" from the original list.

# split ['t';'h';'e';' ';'b';'r';'o';'w';'n';' ';'d';'o';'g'];; - : char list list = [['t'; 'h'; 'e']; ['b'; 'r'; 'o'; 'w'; 'n']; ['d'; 'o'; 'g']]

(Note that character constants are written with single quotes.)

CIS 500, 11 September

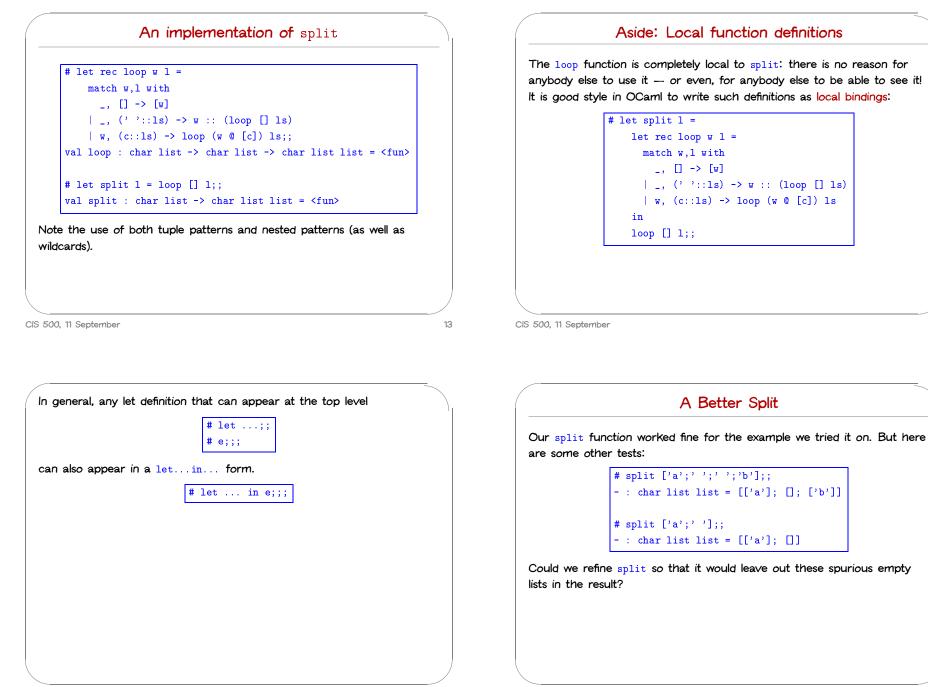

CIS 500, 11 September

CIS 500, 11 September

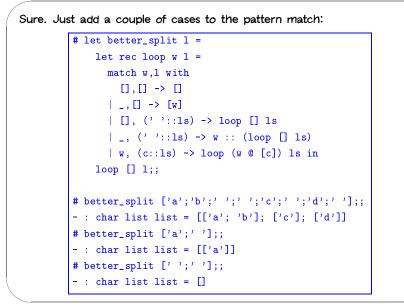

CIS 500, 11 September

17

#### **Basic Exceptions**

OCaml's exception mechanism is roughly similar to that found in, for example, Java.

We begin by defining an exception:

# exception Bad;;

Now, encountering raise Bad will immediately terminate evaluation and return control to the top level:

| <pre># let rec fact n =</pre>   |
|---------------------------------|
| if n<0 then raise Bad           |
| else if n=0 then 1              |
| <pre>else n * fact(n-1);;</pre> |
| # fact (-3);;                   |
| Exception: Bad.                 |

CIS 500, 11 September

Data Types We have seen a number of data types: int bool string char lists tuples Ocaml has other data types we haven't seen (e.g., float) One can also create completely new data types.

# Naturally, exceptions can also be caught within a program (using the try...with... form), but let's leave that for another day.

#### The need for new types

The ability to construct new types is an essential part of most programming languages.

Suppose we are building a (very simple) graphics program that displays circles and squares. We can represent each of these with three real numbers.

CIS 500, 11 September

21

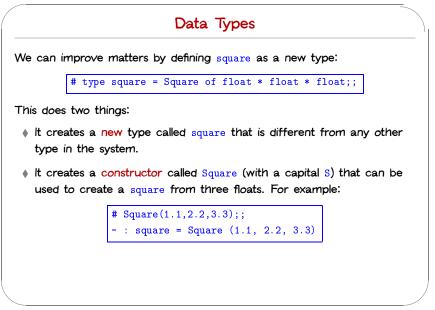

A circle is represented by the co-ordinates of its center and its radius. A square is represented by the co-ordinates of its bottom left corner and its width. So we can represent both shapes as elements of the type:

#### float \* float \* float

However, there are two problems with using this type to represent circles and squares. First, it is a bit long and unwieldy, both to write and to read. Second, because their types are identical, there is nothing to prevent us from mixing circles and squares. For example, if we write

# let areaOfSquare (\_,\_,d) = d \*. d;;

we might accidentally apply the area0fSquare function to a circle and get a nonsensical result.

(Nb. Numerical operations on the float type are written differently from the corresponding operations on int — e.g., +. instead of +. See the OCaml manual for more information.)

CIS 500, 11 September

22

### Taking data types apart

We take types apart with (surprise, surprise...) pattern matching.

```
# let areaOfSquare s =
    match s with
        Square(_, _, d) -> d *. d;;
val areaOfSquare : square -> float = <fun>
# let bottomLeftCoords s =
    match s with
        Square(x, y, _) -> (x,y);;
val bottomLeftCoords : square -> float * float = <fun>
```

So we can use constructors like  $\ensuremath{\mathtt{Square}}$  both as functions and as patterns.

Constructors are recognized by being capitalized (the first letter is upper case).

These functions can be written a little more concisely by combining the pattern matching with the function header:

# let areaOfSquare (Square(\_, \_, d)) = d \*. d;; # let bottomLeftCoords (Square(x, y, \_)) = (x,y);;

CIS 500, 11 September

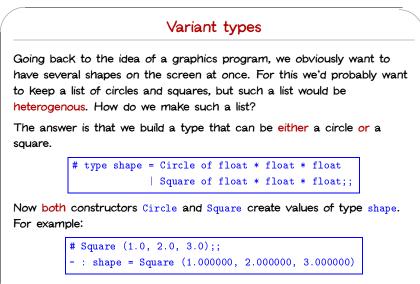

A type that can have more than one form is often called a variant type.

Continuing, we can define a data type for circles in the same way.
# type circle = Circle of float \* float \* float;;
# let c = Circle (1.0, 2.0, 2.0);;
# let areaOfCircle (Circle(\_, \_, r)) = 3.14159 \*. r \*. r;;
# let centerCoords (Circle(x, y, \_)) = (x,y);;
# areaOfCircle c;;
- : float = 12.56636

type circle: # areaOfSquare(c);;

This expression has type circle but is here used with type square.

CIS 500, 11 September

25

27

26

We can also write functions that do the right thing on all forms of a variant type. Again we use pattern matching:

```
# let area s =
    match s with
    Circle (_, _, r) -> 3.14159 *. r *. r
    | Square (_, _, d) -> d *. d;;
# area (Circle (0.0, 0.0, 1.5));;
- : float = 7.0685775
```

CIS 500, 11 September

#### Further examples

#### A "heterogeneous" list:

# let l = [Circle (0.0, 0.0, 1.5); Square (1.0, 2.0, 1.0); Circle (2.0, 0.0, 1.5); Circle (5.0, 0.0, 2.5)];;

# List.map area 1;;

- : float list = [7.0685775; 1; 7.0685775; 19.6349375]

CIS 500, 11 September

```
Multiplication, mult follows exactly the same pattern:

# let mult r1 r2 =

    match (r1,r2) with

      (Int i1, Int i2) -> Int (i1 * i2)

      | (Float r1, Int i2) -> Float (r1 *. float i2)

      | (Int i1, Float r2) -> Float (float i1 *. r2)

      | (Float r1, Float r2) -> Float (r1 *. r2);;
```

#### Mixed-mode Arithmetic

Many programming languages (Lisp, Basic, Perl, database query languages) use variant types internally to represent numbers that can be either integers or floats. This amounts to "tagging" each numeric value with an indicator that says what kind of number it is.

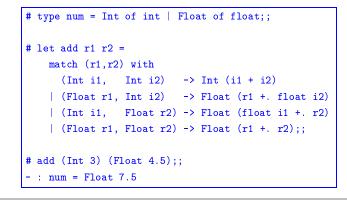

CIS 500, 11 September

```
# let unaryMinus n =
    match n with Int i -> Int (- i) | Float r -> Float (-. r);;
# let minus n1 n2 = add n1 (unaryMinus n2);;
# let rec fact n =
    if n = Int 0 then Int 1
    else mult n (fact (minus n (Int 1)));;
# fact (Int 7);;
- : num = Int 5040
```

CIS 500, 11 September

29

# A Data Type for Optional Values

Suppose we are implementing a simple lookup function for a telephone directory. We want to give it a string and get back a number (say an integer). We expect to have a function lookup whose type is

#### lookup: string -> directory -> int

where directory is a (yet to be decided) type that we'll use to represent the directory.

However, this isn't quite enough. What happens if a given string isn't in the directory? What should lookup return?

There are several ways to deal with this issue. One is to raise an exception. Another is based on the following data type:

# type maybe = Absent | Present of int;;

```
CIS 500, 11 September
```

33

To see how this type is used, let's represent our directory as a list of pairs:

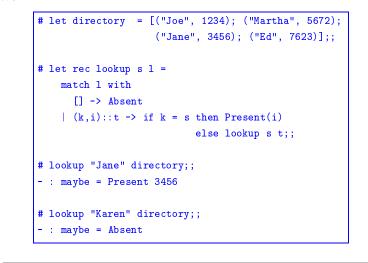

CIS 500, 11 September

34

# Built-in options Because options are often useful in functional programming, OCaml provides a built-in type t option for each type t. Its constructors are None (corresponding to Absent) and Some (Present). # let rec lookup s l = match l with [] -> None | (k,i)::t -> if k = s then Some(i) else lookup s t;; # lookup "Jane" directory;; - : maybe = Some 3456

Our maybe data type has one variant, Absent, that is a "constant" constructor carrying no data values with it. Data types in which all the variants are constants can actually be quite useful... # type color = Red | Yellow | Green;; # let next c = match c with Green -> Yellow | Yellow -> Red | Red -> Green;;

Enumerations

# A Boolean Data Type

A simple data type can be used to replace the built-in booleans.

We use the constant constructors True and False to represent true and false. We'll use different names as needed to avoid confusion between our booleans and the built-in ones:

| <pre># type myBool = False  </pre> | True;;                               |
|------------------------------------|--------------------------------------|
| <pre># let myNot b = match b</pre> | with False -> True   True -> False;; |
| <pre># let myAnd b1 b2 =</pre>     |                                      |
| match (b1,b2) with                 |                                      |
| (True, True) ->                    | True                                 |
| (True, False) ->                   | False                                |
| (False, True) ->                   | False                                |
| (False, False) ->                  | False;;                              |

Note that the behavior of myAnd is not quite the same as &&!

```
CIS 500, 11 September
```

37

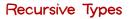

Consider the tiny language of arithmetic expressions defined by the following (BNF-like) grammar:

| exp | :::= | nι | ımbei | r |     |   |
|-----|------|----|-------|---|-----|---|
|     |      | (  | exp   | + | exp | ) |
|     |      | (  | exp   | - | exp | ) |
|     |      | (  | exp   | * | exp | ) |

(We'll come back to these grammars in more detail next week ... )

CIS 500, 11 September

Goal:

```
We can translate this grammar directly into a datatype definition:
    type ast =
        ANum of int
        APlus of ast * ast
        AMinus of ast * ast
        AMinus of ast * ast;;

Notes:
        This datatype (like the original grammar) is recursive.
        The type ast represents abstract syntax trees in which surface.
```

```
The type ast represents abstract syntax trees, in which surface
details such as parentheses have been dropped.
```

| e an avaluator for these expressions.            |         |
|--------------------------------------------------|---------|
| eval (ATimes (APlus (ANum 12, ANum 340), ANum 5) | · · · · |
| : int = $1760$                                   | ();;    |

CIS 500, 11 September

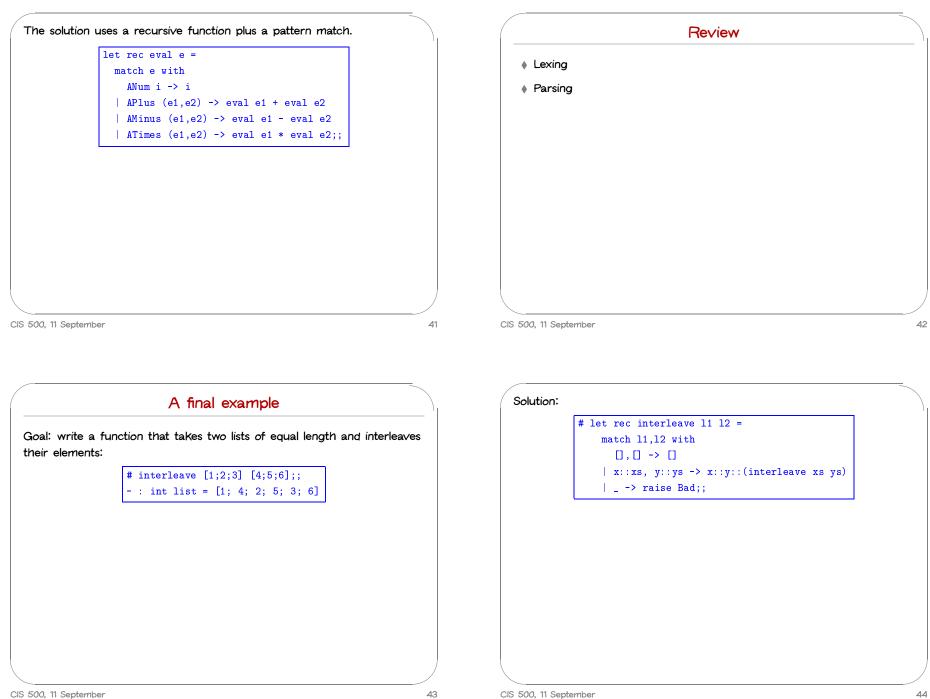

CIS 500, 11 September

#### Harder version

Now suppose that we want to calculate all the possible interleavings of two lists — i.e., all the lists that can be formed by interleaving elements of the input lists in an arbitrary fashion (but maintaining the ordering from the original lists).

#### For example:

# interleave [1;3] [2;4];;
- : int list list =
 [[1; 3; 2; 4]; [1; 2; 3; 4]; [1; 2; 4; 3]; [2; 1; 3; 4];
 [2; 1; 4; 3]; [2; 4; 1; 3]]

CIS 500, 11 September

45

# let rec cons\_all e l =
 match l with
 [] -> []
 | h::t -> (e::h) :: (cons\_all e t);;
val cons\_all : 'a -> 'a list list -> 'a list list = <fun>
# let rec interleave 11 12 =
 match 11,12 with
 [],\_ -> [12]
 | \_,[] -> [11]
 | x::xs, y::ys ->
 List.append
 (cons\_all x (interleave xs 12))
 (cons\_all y (interleave 11 ys));;
val interleave : 'a list -> 'a list list = <fun>

CIS 500, 11 September